#### 教學發展中心網站

#### 研習報名及時數查詢

#### Step 1.

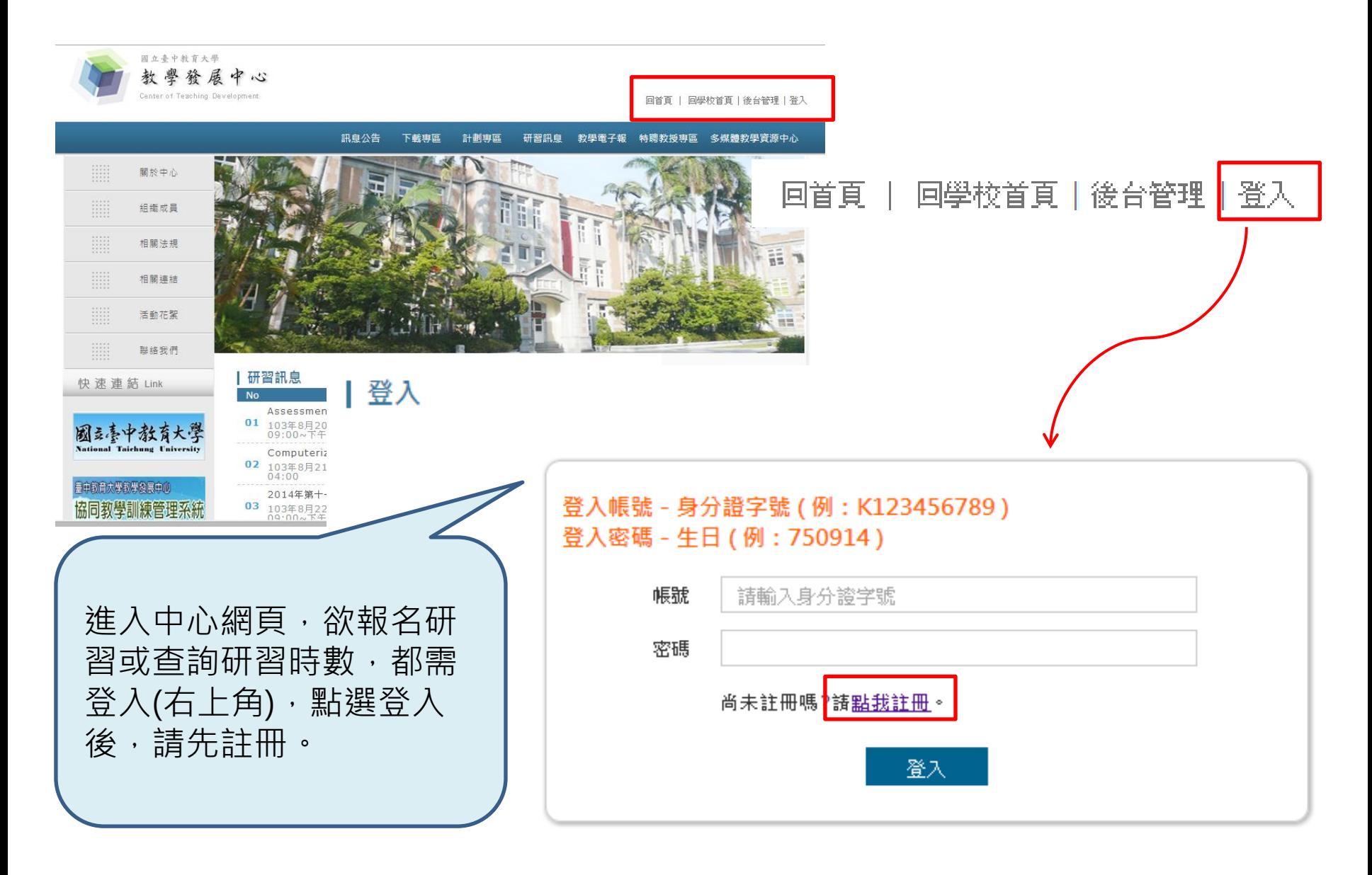

## Step 2.

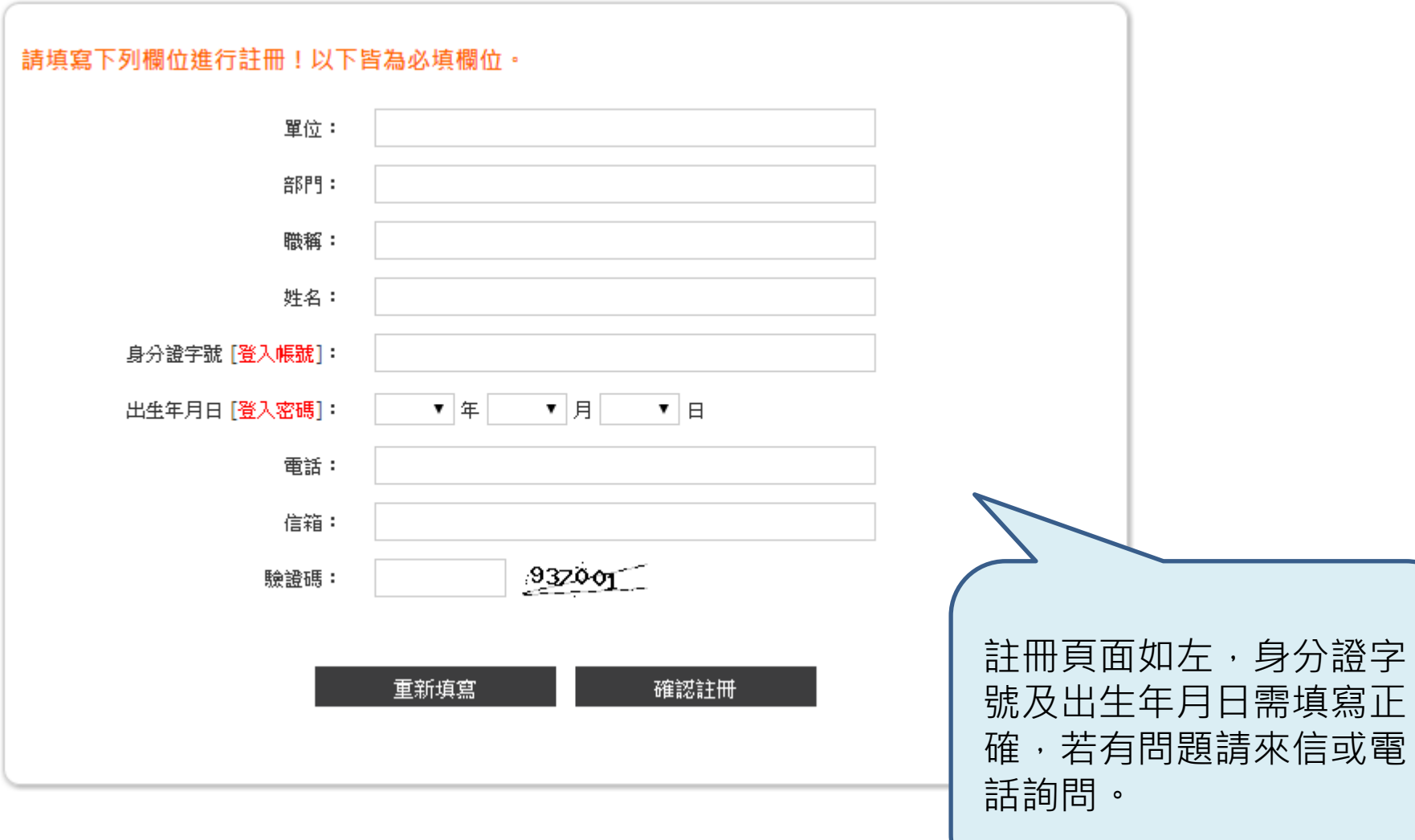

### Step 3.

|登入

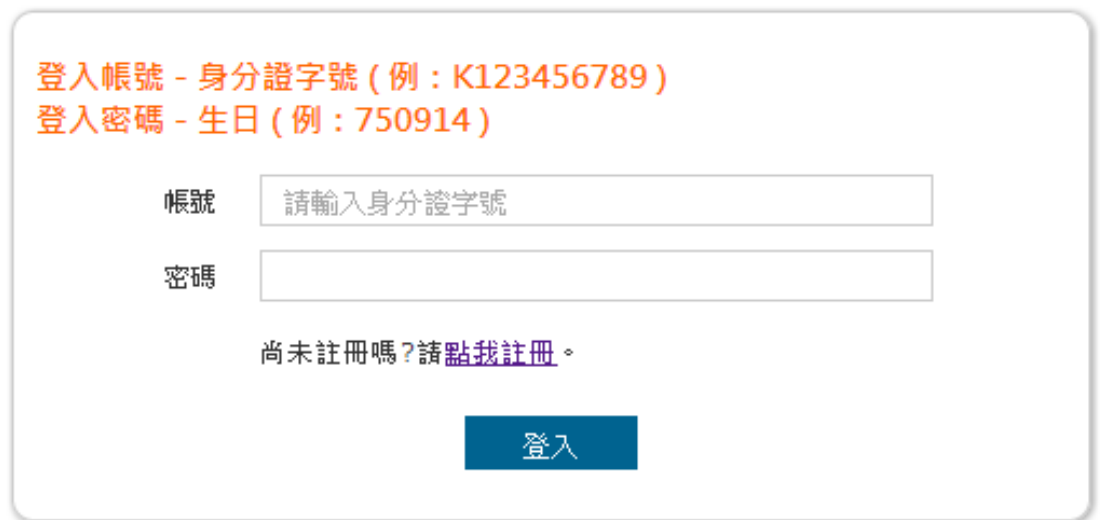

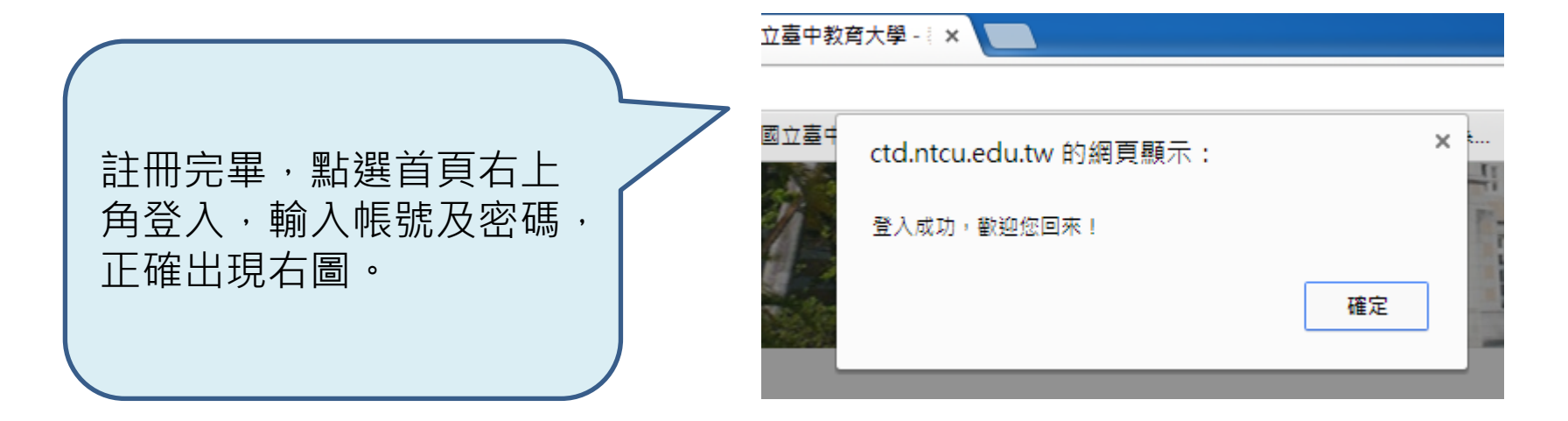

## Step 4.

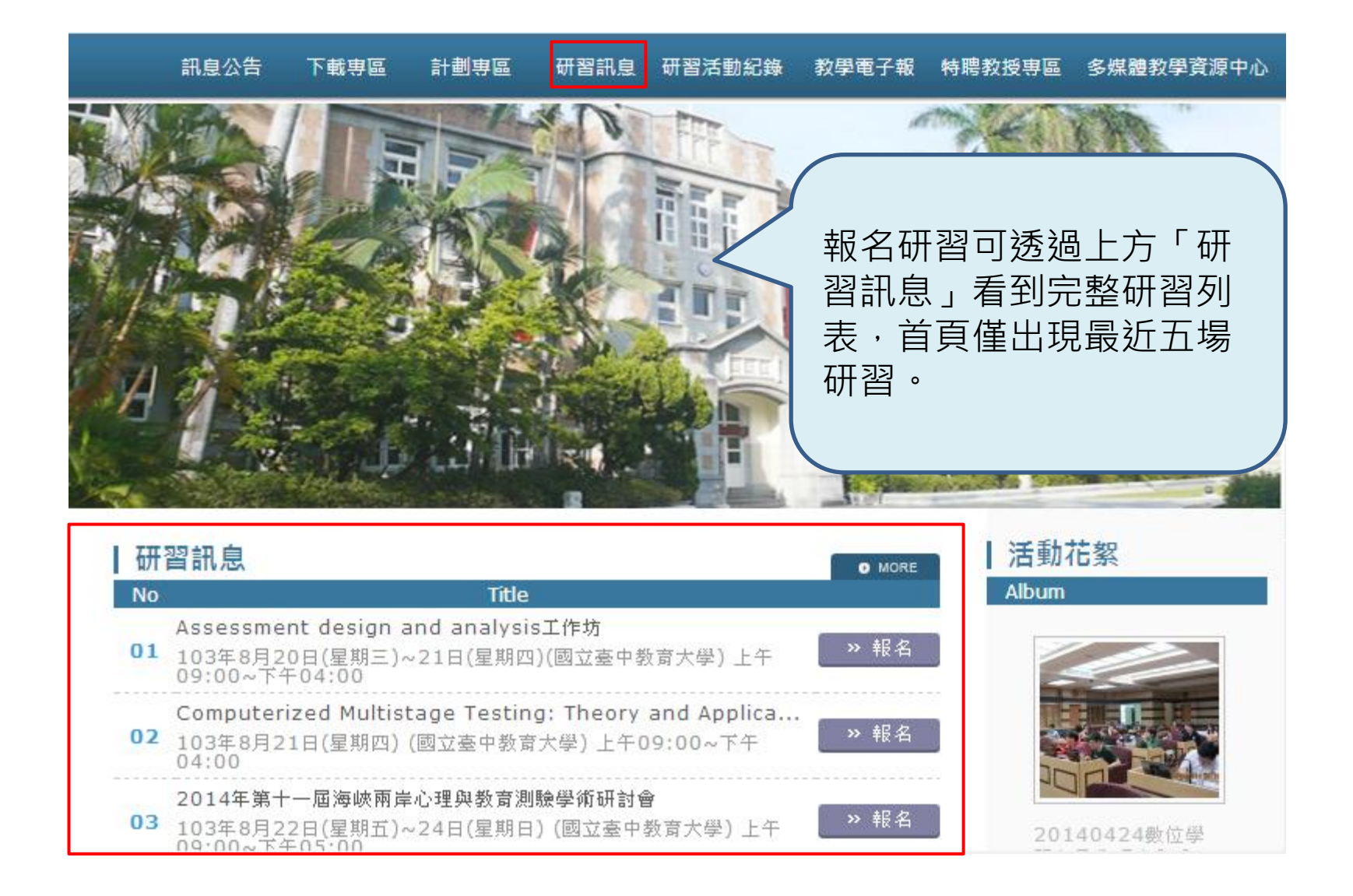

# Step 5.

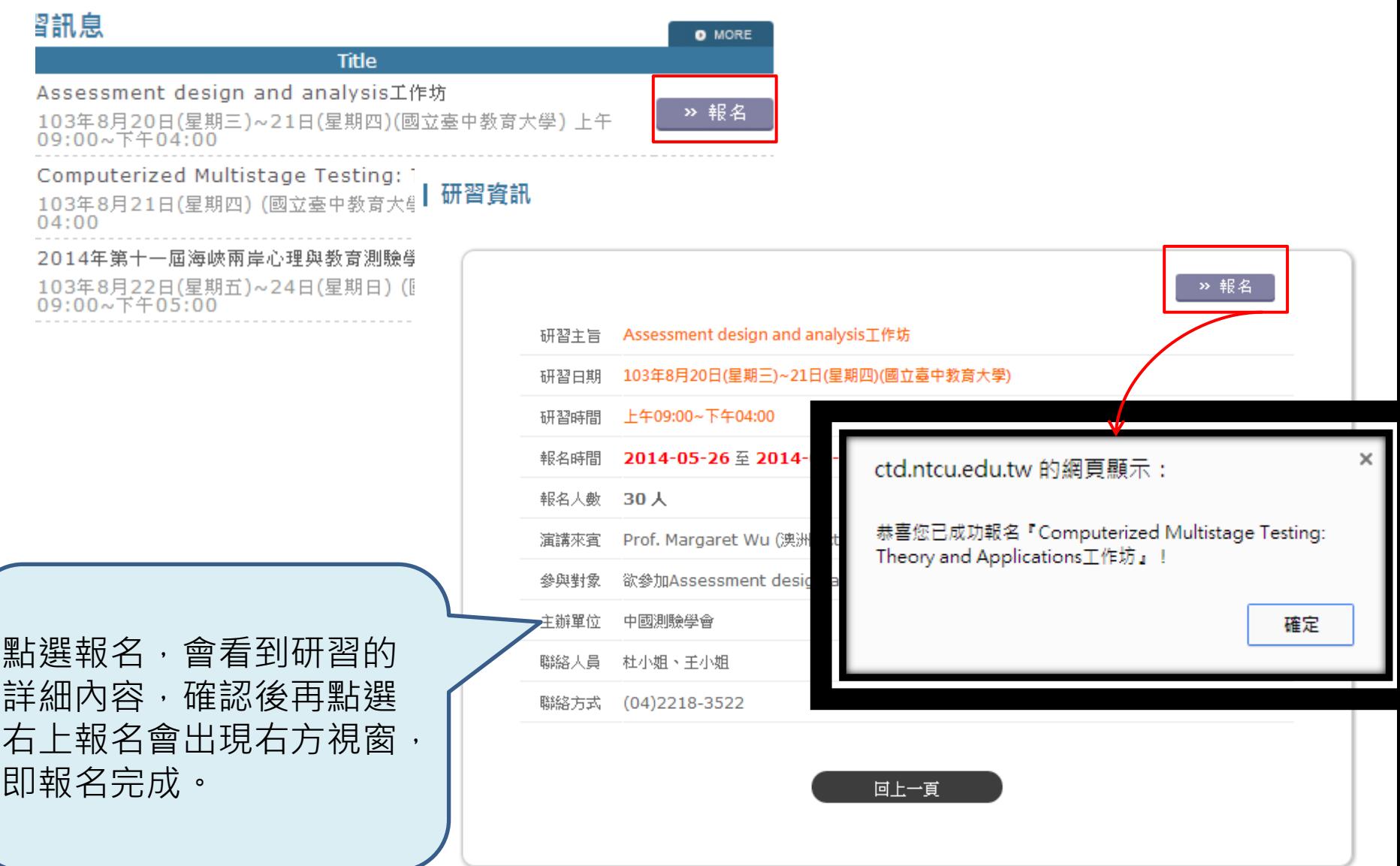

## Step 6.

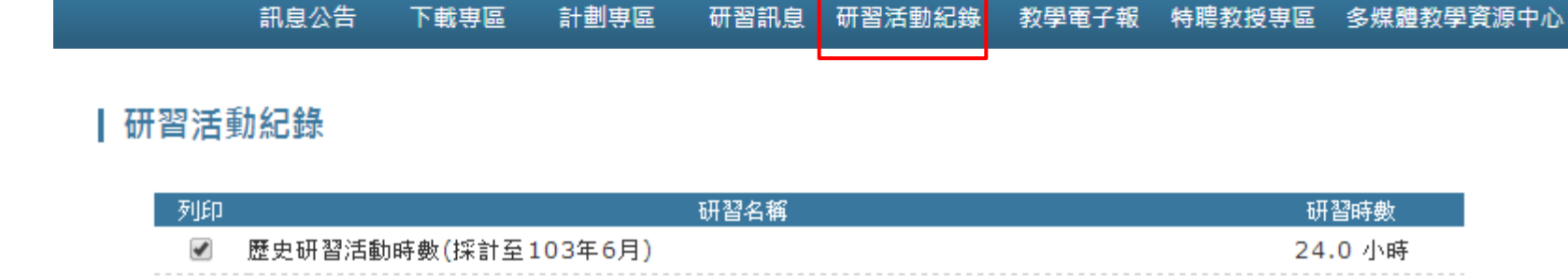

共 24 小時

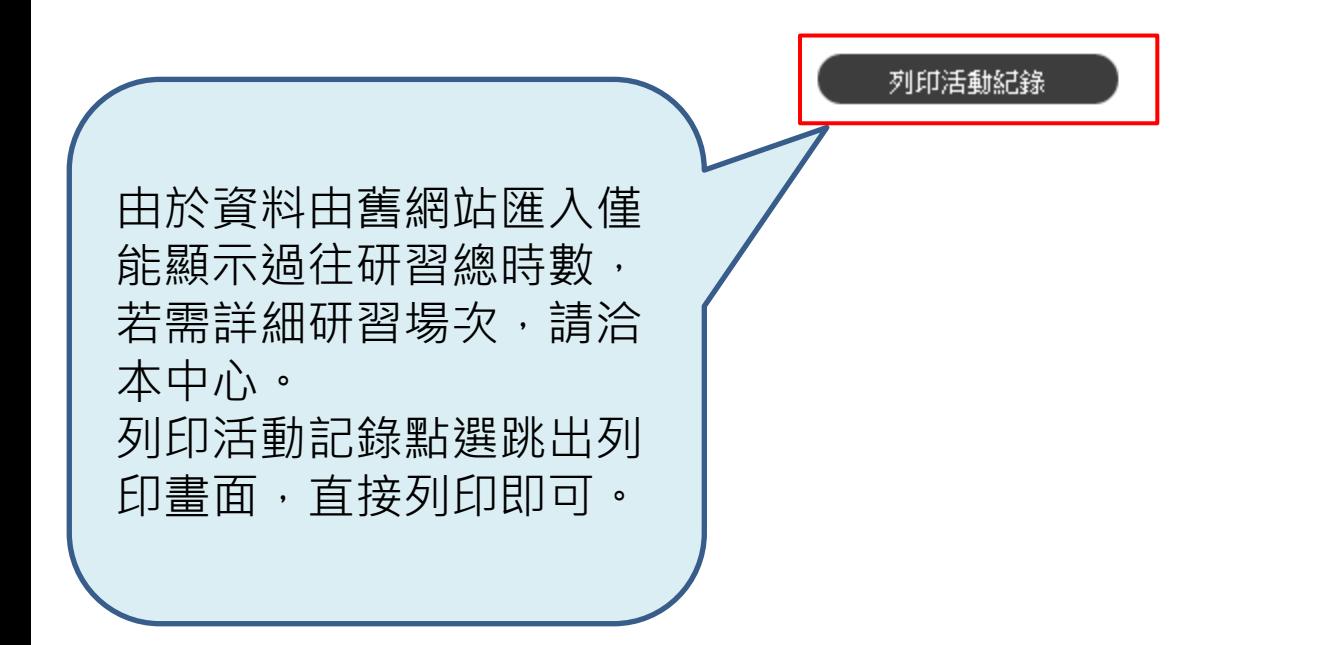